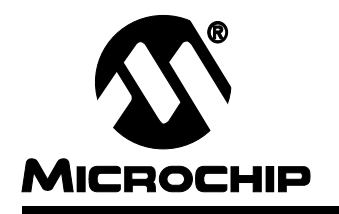

# **Frequency Counter Using PIC16C5X**

Author: Stan D'Souza

Microchip Technology Inc.

### **INTRODUCTION**

The PIC16C5X has one 8-bit timer (Timer0), which can be used with an 8-bit prescaler. The prescaler runs asynchronously, hence it can count a very high frequency. The minimum rise and fall times of the input frequency are specified to be 10 ns, so the fastest clock rate the TMR0 can count is 50 MHz. The prescaler must be used when measuring high frequency. Since the prescaler can be configured as a divide by 256 counter, the maximum resolution at which the input frequency can be measured is 16-bits. However, the prescaler cannot be directly read like a file register. This application note depicts a unique method by which the user can "extract" the 8-bit value in the prescaler, whereby the resolution of the measurement is 16-bits with the high 8-bits in TMR0 and the low 8-bits in the prescaler.

# **IMPLEMENTATION**

A frequency counter which can read frequencies from 50 Hz to 50 MHz was implemented in this application note in order to demonstrate this method of measuring the 16-bit counter value from the prescaler and TMR0.

The basic hardware for the measurement circuit is depicted in Figure 1. It consists of the frequency input at TMR0 or T0CKI (pin 3 in a PIC16C54). T0CKI is connected to RA2. The input frequency is connected to T0CKI through a 470Ω resistor.

**FIGURE 1:**

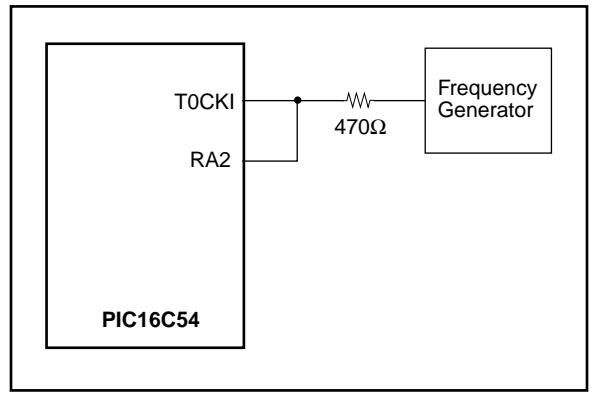

TMR0 is configured to measure the input frequency, at T0CKI of the PIC16C54. The input frequency is "gated" for a precise duration of time. Before starting this precise "gate", TMR0 is cleared (which also clears the prescaler), and the RA2 pin is configured as an input. The precise "gate" is implemented in software as an accurate delay. At the end of the delay, the RA2 pin is configured as an output going low. This will cause the input to TMR0 to be "halted" or "stopped". A 16-bit value of the input frequency is now saved in TMR0 and the 8-bit prescaler. The high 8 bits are in TMR0 and can be easily read. The low 8 bits have to be "shifted out". The 8 bits in the prescaler are "shifted out" by toggling RA2 with a "BSF" and a "BCF" instruction. After every toggle, the value in TMR0 is checked to see if TMR0 has incremented. If the number of toggles required to cause TMR0 to increment by 1 is N, then the 8-bit value in the prescaler can be calculated to be  $= (256 - N)$ . By concatenating the calculated value and the original value from TMR0, the 16-bit value for the frequency is determined.

**Frequency Range | Precise "gate" delay | Resolution** 50 MHz - 10 MHz 1 ms ±10 kHz 10 MHz - 1 MHz  $\vert$  5 ms  $\vert$   $\pm$ 2 kHz 1 MHz - 100 kHz | 50 ms +  $\pm$  200 Hz 100 Hz - 10 kHz 200 ms ±50 Hz 50 Hz - 50 Hz 50 ms **(†)** ±2 Hz

To measure a wide range of frequencies, the following intermediate steps were taken:

Note: In this case, TMR0 uses the internal 4 MHz clock and counts the number of instances of the external clock. The maximum time required is 50 ms to make  $a \pm 2$  Hz accurate measurement for 10 kHz input frequency.

The check for the correct frequency is performed automatically starting with the high frequency and ending with the low frequency. The maximum time required for each conversion is approximately 310 ms. In other words, three frequency checks are done every second.

# **CONCLUSION**

The PIC16C5X family can be used to make a 16-bit measurement of input frequency with a small overhead of one resistor and one I/O port.

Please check the Microchip BBS for the latest version of the source code. Microchip's Worldwide Web Address: www.microchip.com; Bulletin Board Support: MCHIPBBS using CompuServe<sup>®</sup> (CompuServe membership not required).

### **APPENDIX A: FREQ.ASM**

MPASM 01.40 Released FREQ.ASM 1-16-1997 17:29:41 PAGE 1 LOC OBJECT CODE LINE SOURCE TEXT VALUE 00001 list p=16C54 00002 ; 00003 include "p16c5x.inc" 00001 LIST 00002 ;P16C5X.INC Standard Header File, Version 3.30 Microchip Technology, Inc. 00224 LIST 00004 00005 #define ra0 PORTA,0 00006 #define \_ra1 PORTA,1 00007 00008 ; 00009 ;This program implements the concepts for the frequency counter 00010 ;using a PIC16C54. In this program, RA0 is connected directly 00011 ;to the tmr0 input. Tmr0 input is connected thru a 470 ohm 00012 ; resistor to the freq source. Please note that the 00013 ;the input freq. is required to be a 50% duty cycle, square 00014 ; wave. Though none of the internal calculations are based 00015 ; on this requirement, waveforms which deviate drastically 00016 ; for the one specified were not tested using these routines. 00017 ;The routines written in this program, automatically measure 00018 ;waveforms from 50MHz to 50hz in a period of approx. 300 mS. 00019 ;After a period of approx 300 mS, the 16 bit "measured" value of 00020 ;the freq. is read and saved in the location "flo" and "fhi". 00021 ;A "range" flag is set to indicate if the measurement belongs to 00022 ; the five ranges measured namely: 00023 ; RANGE: Flag name 00024 ; 50Mhz to 10Mhz --> Mhz 50 to 10 00025 ; 10Mhz to 1Mhz --> Mhz 10 to 1 00026 ; 1Mhz to 100Khz --> Khz 1K to 100 00027 ; 100Khz to 10Khz --> Khz 100 to 10 00028 ; 10Khz to 50hz --> Hz 10K to 50 00029 ;The freq. check is repeated to give approx 3 samples/sec. 00030 ;The "measured" value now has to go through a calculation to 00031 ;get the actual value. Please use the math routines mentioned 00032 ;elsewhere in the Embedded Control Handbook to determine 00033 ;the actual value of the freq. 00034 ;\*\*\*\*\*\*\*\*\*\*\*\*\*\*\*\*\*\*\*\*\*\*\*\*\*\*\*\*\*\*\* 00035 ;Calculations required to determine actual freq. values 00036 ;\*\*\*\*\*\*\*\*\*\*\*\*\*\*\*\*\*\*\*\*\*\*\*\*\*\*\*\*\*\*\*\*\*\*\*\*\*\*\*\*\*\*\*\*\*\*\*\*\*\*\*\*\*\*\*\*\*\*\*\*\*\*\*\*\*\* 00037 ;First determine which range flag is set, then calculate as follows: 00038 ; 00039 ; Mhz50to10: freq. = (fhi|flo) X 1000 00040 ; Mhz10to1: freq. = (fhi|flo) X 200 00041 ; Khz1Kto100: freq. = (fhi|flo) X 20 00042 ; Khz100to10: freq. = (fhi|flo) X 5 00043 ; Hz10Kto50: Please see comments above routine Freq10Kto50 00044 ; 00045 ; 00046 ; Program: FREQ.ASM 00047 ; Revision Date: 00048 ;  $1-16-97$  Compatibility with MPASMWIN 1.40 00049 ; 00050 ;\*\*\*\*\*\*\*\*\*\*\*\*\*\*\*\*\*\*\*\*\*\*\*\*\*\*\*\*\*\*\*\*\*\*\*\*\*\*\*\*\*\*\*\*\*\*\*\*\*\*\*\*\*\*\*\*\*\*\*\*\*\*\*\*\*\* 00051 ;

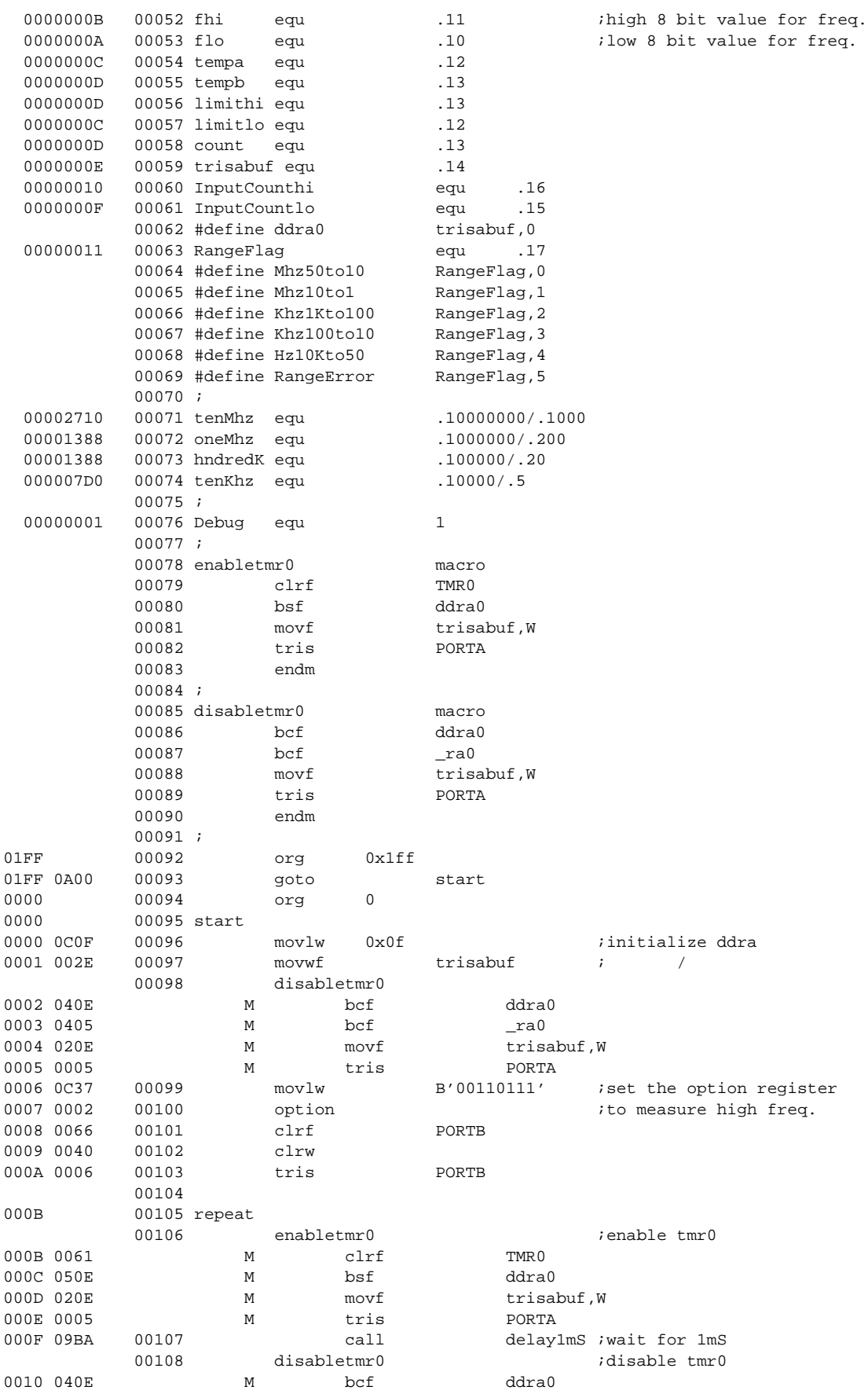

0011 0405 M bcf ra0 0012 020E M movf trisabuf, W 0013 0005 M tris PORTA<br>0014 09E1 00109 call detfreq 0014 09E1 00109 call getfreq *iget* freq in fhi and flo<br>0015 097C 00110 call check10M icheck if  $\leq$  10 Mhz call check10M ;check if <= 10 Mhz 0016 0743 00111 btfss STATUS, Z ;yes then do lower freq. 0017 0A9F 00112 goto Freq50Mto10M ;found 50Mhz to 10Mhz freq. 00113 enabletmr0 *i*enable tmr0 0018 0061 M clrf TMR0<br>0019 050E M bsf ddra0 0019 050E M bsf 001A 020E M movf trisabuf, W 001B 0005 M tris PORTA 001C 09C3 00114 call delay5mS ;wait for 5mS 00115 disabletmr0 (disable tmr0 001D 040E M bcf ddra0 001E 0405 M bcf \_ra0 001F 020E M movf trisabuf, W 0020 0005 M tris PORTA 0021 09E1 00116 call getfreq ;get freq in fhi and flo 0022 0990 00117 call check1M ;check if <= 1 Mhz 0023 0743 00118 btfss STATUS, Z iyes then do lower freq. 0024 0AA2 00119 goto Freq10Mto1M ;else wait for 300 mS 00120 enabletmr0 *i*enable tmr0 0025 0061 M clrf TMR0 0026 050E M bsf ddra0 0027 020E M movf trisabuf, W 0028 0005 M tris PORTA 0029 09CD 00121 call delay50mS ;wait for 50mS 00122 disabletmr0 ;disable tmr0 002A 040E M bcf ddra0 002B 0405 M bcf \_ra0<br>002C 020E M movf tris M movf trisabuf, W 002D 0005 M tris PORTA 002E 09E1 00123 call getfreq ;get freq in fhi and flo 002F 0995 00124 call check100K ;check if <= 100 Khz 0030 0743 00125 btfss STATUS, Z ;yes then do lower freq. 0031 0AA5 00126 goto Freq1Mto100K ;else wait for 250 mS 00127 enabletmr0 *ienable* tmr0 0032 0061 M clrf TMR0 0033 050E M bsf ddra0 0034 020E M movf trisabuf, W 0035 0005 M tris PORTA<br>0036 09D7 00128 call delay200mS 00128 call delay200mS ;wait for 200 mS 00129 disabletmr0 contracts disable tmr0 0037 040E M bcf ddra0 0038 0405 M bcf \_ra0<br>0039 020E M movf trise M movf trisabuf.W 003A 0005 M tris PORTA<br>003B 09E1 00130 call getfreq call 9etfreq iget freq in fhi and flo 003C 099A 00131 call check10K ;check if <= 10Khz 003D 0743 00132 btfss STATUS, Z ;yes then do lower freq. 003E 0AA8 00133 goto Freq100Kto10K ;else wait 50mS 00134 ; 00135 ;\*\*\*\*\*\*\*\*\*\*\*\*\*\*\*\*\*\*\*\*\*\*\*\*\*\*\*\*\*\*\*\*\*\*\*\*\*\*\*\*\*\*\*\*\*\*\*\*\*\*\*\*\*\*\*\*\*\*\*\*\*\*\*\*\*\*\*\*\* 00136 ;The freq. below 10khz to 50hz is got by using the input freq. 00137 ;to gate the internal 4Mhz clock. The gate is not "opened" 00138 ;until a leading or falling transition is observed at the input. 00139 ;For approx. 50 mS, the internal 1uS clock is sourced to 00140 ;the TMR0 with a divide by 256 prescaler. Every 20uS or so, 00141 ;the transitions on the input line are checked. If a transition 00142 ;is observed, then the "InputCount" is incremented. At the end of 50mS, 00143 ;a last transition is used to close the gate and stop the measurement 00144 ;of the internal freq. 00145 ;Say the input freq to be measured is 1500hz. In 50mS, approx 75 00146 ;cycles will be counted in InputCount. The 16 bit value in flo 00147 ;and fhi is approx. 50,000. Then the freq measured:

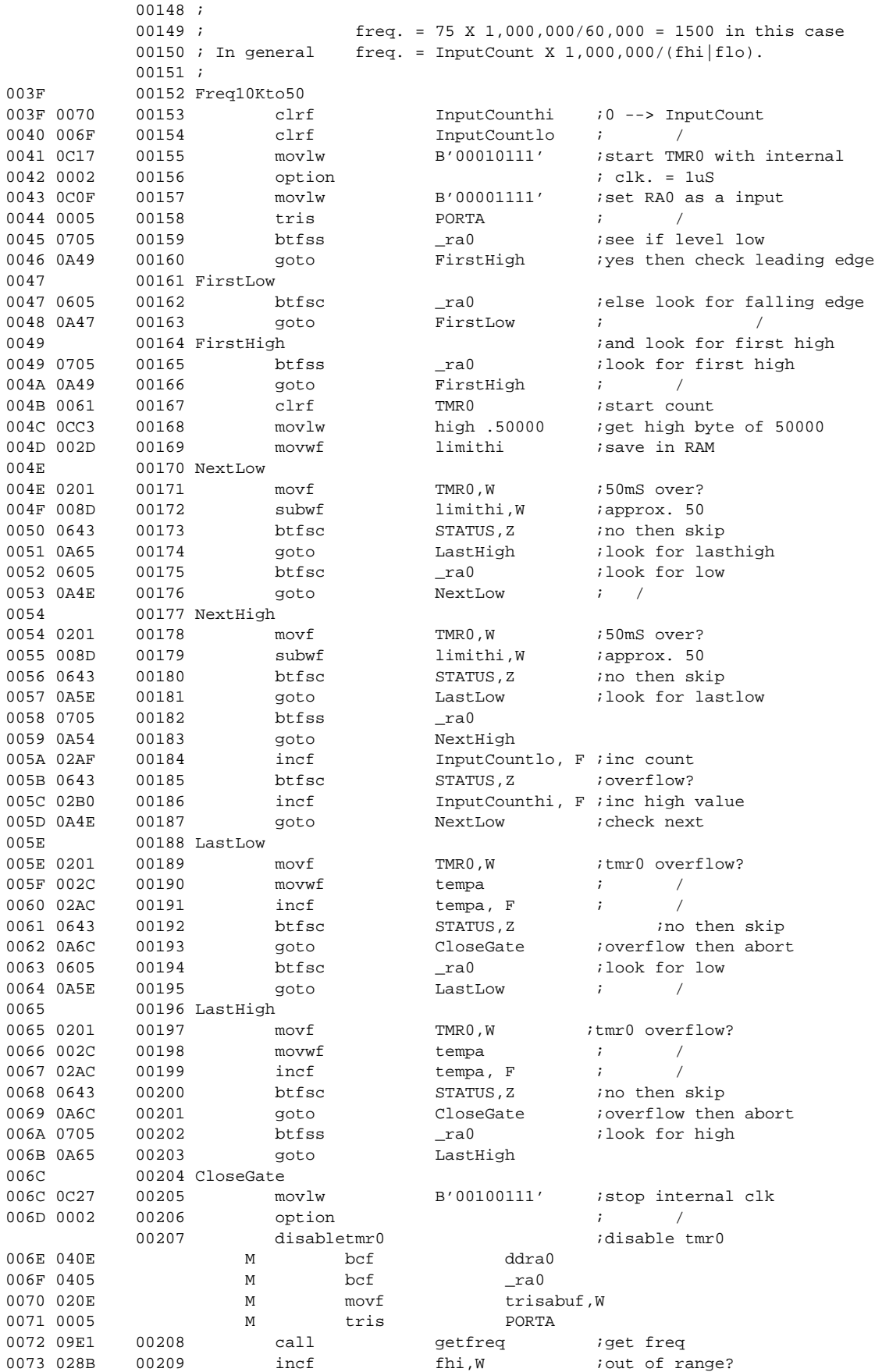

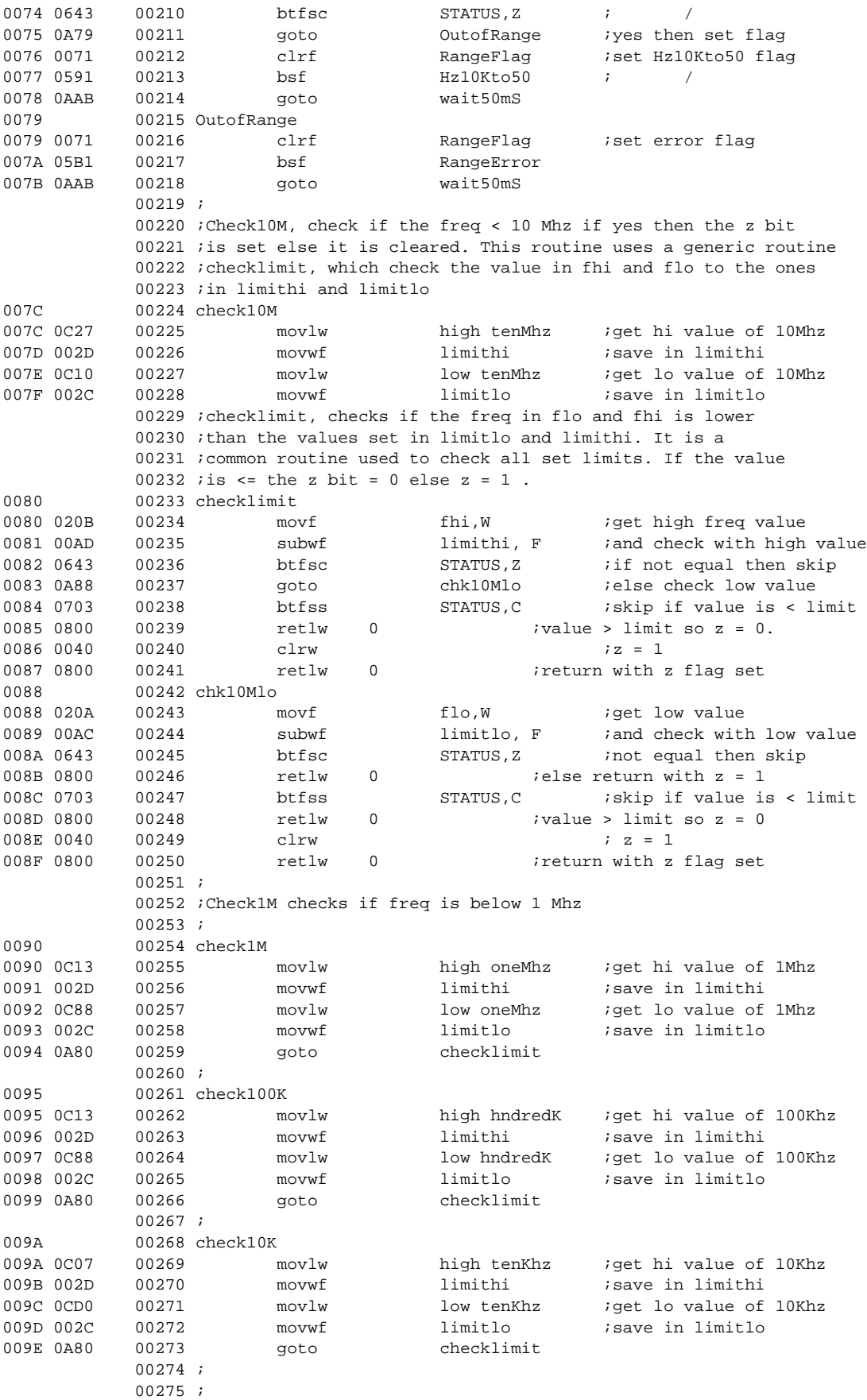

٠

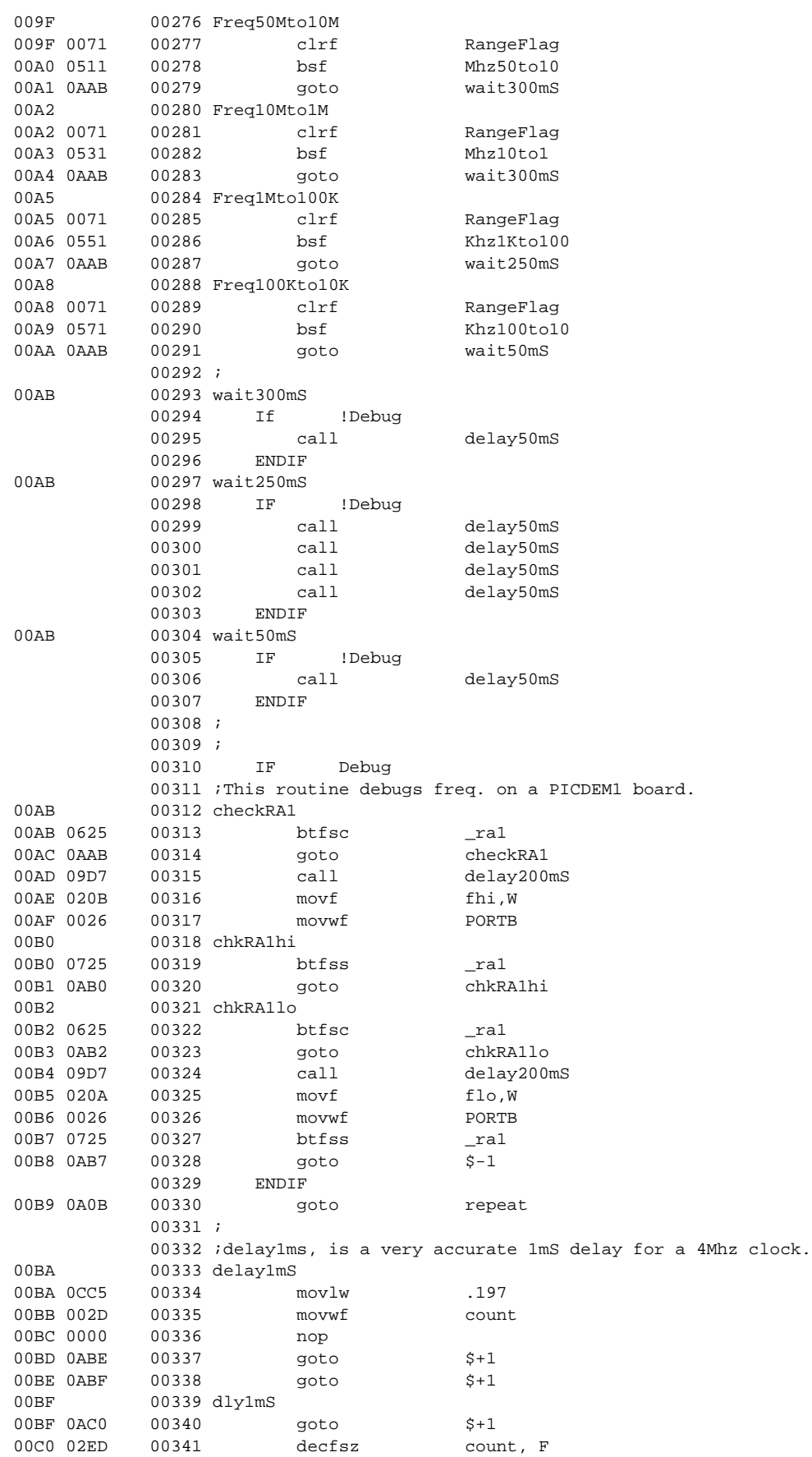

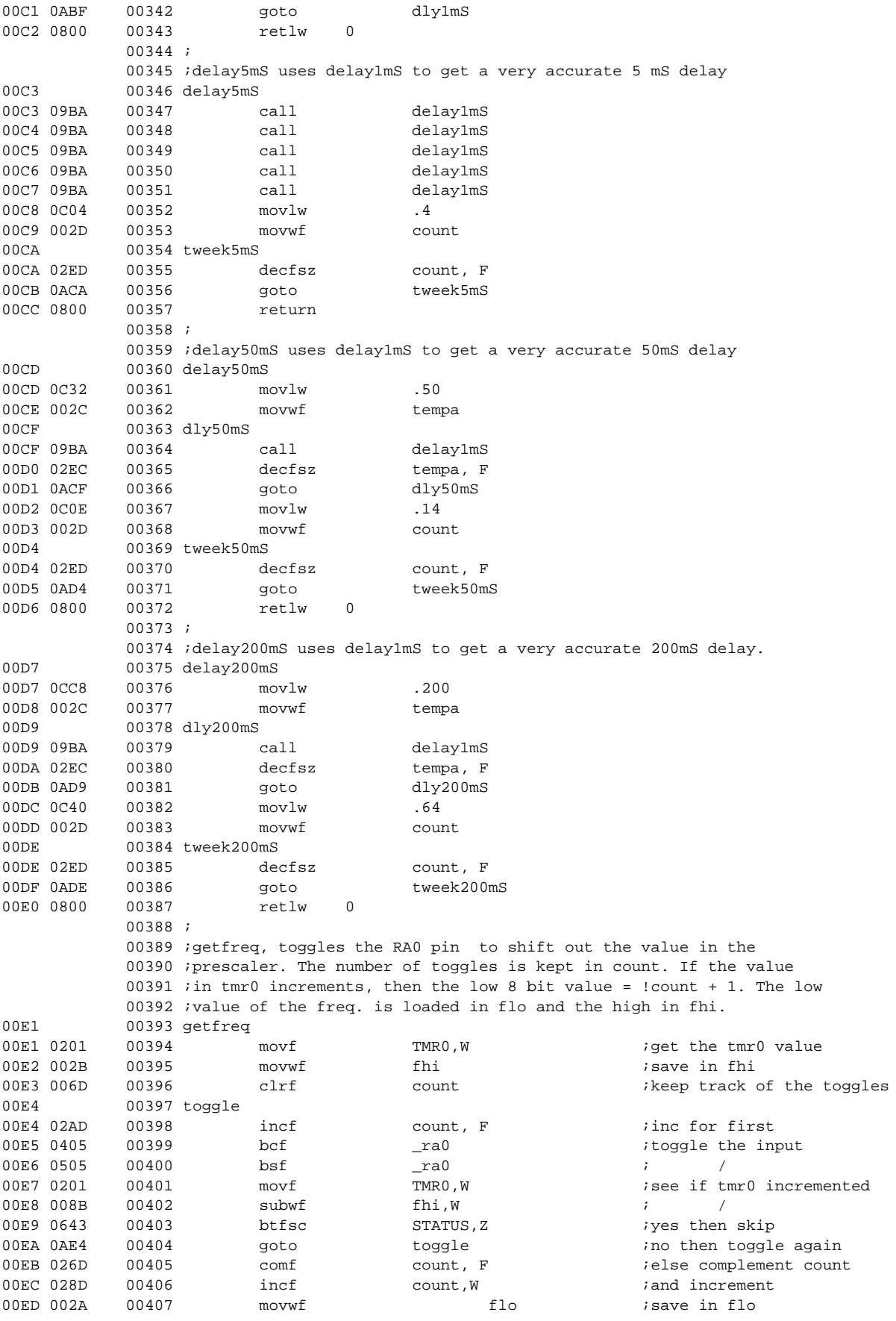

```
00EE 0800 00408 retlw 0 ;return
             00409 ;
             00410 end
MEMORY USAGE MAP ('X' = Used, '-' = Unused)0000 : XXXXXXXXXXXXXXXX XXXXXXXXXXXXXXXX XXXXXXXXXXXXXXXX XXXXXXXXXXXXXXXX
0040 : XXXXXXXXXXXXXXXX XXXXXXXXXXXXXXXX XXXXXXXXXXXXXXXX XXXXXXXXXXXXXXXX
0080 : XXXXXXXXXXXXXXXX XXXXXXXXXXXXXXXX XXXXXXXXXXXXXXXX XXXXXXXXXXXXXXXX
00C0 : XXXXXXXXXXXXXXXX XXXXXXXXXXXXXXXX XXXXXXXXXXXXXXX- ----------------
01C0 : ---------------- ---------------- ---------------- ---------------X
All other memory blocks unused.
Program Memory Words Used: 240
Program Memory Words Free: 272
Errors : 0
Warnings : 0 reported, 0 suppressed
```
Messages : 0 reported, 0 suppressed

#### **Note the following details of the code protection feature on PICmicro® MCUs.**

- The PICmicro family meets the specifications contained in the Microchip Data Sheet.
- Microchip believes that its family of PICmicro microcontrollers is one of the most secure products of its kind on the market today, when used in the intended manner and under normal conditions.
- There are dishonest and possibly illegal methods used to breach the code protection feature. All of these methods, to our knowledge, require using the PICmicro microcontroller in a manner outside the operating specifications contained in the data sheet. The person doing so may be engaged in theft of intellectual property.
- Microchip is willing to work with the customer who is concerned about the integrity of their code.
- Neither Microchip nor any other semiconductor manufacturer can guarantee the security of their code. Code protection does not mean that we are guaranteeing the product as "unbreakable".
- Code protection is constantly evolving. We at Microchip are committed to continuously improving the code protection features of our product.

If you have any further questions about this matter, please contact the local sales office nearest to you.

Information contained in this publication regarding device applications and the like is intended through suggestion only and may be superseded by updates. It is your responsibility to ensure that your application meets with your specifications. No representation or warranty is given and no liability is assumed by Microchip Technology Incorporated with respect to the accuracy or use of such information, or infringement of patents or other intellectual property rights arising from such use or otherwise. Use of Microchip's products as critical components in life support systems is not authorized except with express written approval by Microchip. No licenses are conveyed, implicitly or otherwise, under any intellectual property rights.

#### **Trademarks**

The Microchip name and logo, the Microchip logo, FilterLab, KEELOQ, microID, MPLAB, PIC, PICmicro, PICMASTER, PICSTART, PRO MATE, SEEVAL and The Embedded Control Solutions Company are registered trademarks of Microchip Technology Incorporated in the U.S.A. and other countries.

dsPIC, ECONOMONITOR, FanSense, FlexROM, fuzzyLAB, In-Circuit Serial Programming, ICSP, ICEPIC, microPort, Migratable Memory, MPASM, MPLIB, MPLINK, MPSIM, MXDEV, PICC, PICDEM, PICDEM.net, rfPIC, Select Mode and Total Endurance are trademarks of Microchip Technology Incorporated in the U.S.A.

Serialized Quick Turn Programming (SQTP) is a service mark of Microchip Technology Incorporated in the U.S.A.

All other trademarks mentioned herein are property of their respective companies.

© 2002, Microchip Technology Incorporated, Printed in the U.S.A., All Rights Reserved.

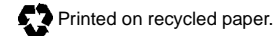

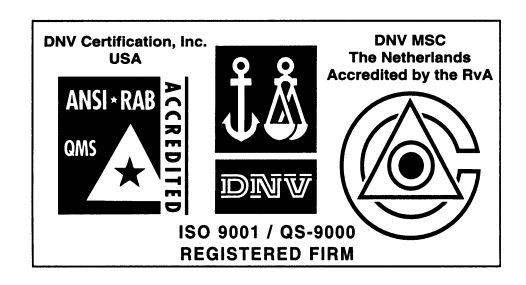

*Microchip received QS-9000 quality system certification for its worldwide headquarters, design and wafer fabrication facilities in Chandler and Tempe, Arizona in July 1999. The Company's quality system processes and procedures are QS-9000 compliant for its PICmicro® 8-bit MCUs, KEELOQ® code hopping devices, Serial EEPROMs and microperipheral products. In addition, Microchip's quality system for the design and manufacture of development systems is ISO 9001 certified.*

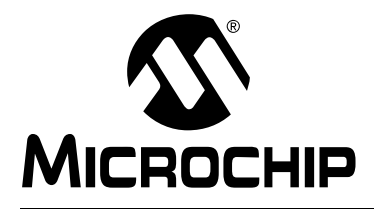

# **WORLDWIDE SALES AND SERVICE**

#### **AMERICAS**

**Corporate Office** 2355 West Chandler Blvd. Chandler, AZ 85224-6199 Tel: 480-792-7200 Fax: 480-792-7277 Technical Support: 480-792-7627 Web Address: http://www.microchip.com

#### **Rocky Mountain**

2355 West Chandler Blvd. Chandler, AZ 85224-6199 Tel: 480-792-7966 Fax: 480-792-7456

#### **Atlanta**

500 Sugar Mill Road, Suite 200B Atlanta, GA 30350 Tel: 770-640-0034 Fax: 770-640-0307

**Boston**

2 Lan Drive, Suite 120 Westford, MA 01886 Tel: 978-692-3848 Fax: 978-692-3821

**Chicago**

333 Pierce Road, Suite 180 Itasca, IL 60143 Tel: 630-285-0071 Fax: 630-285-0075

**Dallas**

4570 Westgrove Drive, Suite 160 Addison, TX 75001 Tel: 972-818-7423 Fax: 972-818-2924

**Detroit**

Tri-Atria Office Building 32255 Northwestern Highway, Suite 190 Farmington Hills, MI 48334 Tel: 248-538-2250 Fax: 248-538-2260

**Kokomo**

2767 S. Albright Road Kokomo, Indiana 46902 Tel: 765-864-8360 Fax: 765-864-8387

**Los Angeles**

18201 Von Karman, Suite 1090 Irvine, CA 92612

Tel: 949-263-1888 Fax: 949-263-1338 **New York**

150 Motor Parkway, Suite 202 Hauppauge, NY 11788 Tel: 631-273-5305 Fax: 631-273-5335

**San Jose**

Microchip Technology Inc. 2107 North First Street, Suite 590 San Jose, CA 95131 Tel: 408-436-7950 Fax: 408-436-7955

**Toronto**

6285 Northam Drive, Suite 108 Mississauga, Ontario L4V 1X5, Canada Tel: 905-673-0699 Fax: 905-673-6509

#### **ASIA/PACIFIC**

**Australia**

Microchip Technology Australia Pty Ltd Suite 22, 41 Rawson Street Epping 2121, NSW Australia

Tel: 61-2-9868-6733 Fax: 61-2-9868-6755 **China - Beijing**

Microchip Technology Consulting (Shanghai) Co., Ltd., Beijing Liaison Office Unit 915 Bei Hai Wan Tai Bldg. No. 6 Chaoyangmen Beidajie Beijing, 100027, No. China Tel: 86-10-85282100 Fax: 86-10-85282104

#### **China - Chengdu**

Microchip Technology Consulting (Shanghai) Co., Ltd., Chengdu Liaison Office Rm. 2401, 24th Floor, Ming Xing Financial Tower No. 88 TIDU Street Chengdu 610016, China Tel: 86-28-6766200 Fax: 86-28-6766599

#### **China - Fuzhou**

Microchip Technology Consulting (Shanghai) Co., Ltd., Fuzhou Liaison Office Unit 28F, World Trade Plaza No. 71 Wusi Road Fuzhou 350001, China Tel: 86-591-7503506 Fax: 86-591-7503521

**China - Shanghai** Microchip Technology Consulting (Shanghai) Co., Ltd. Room 701, Bldg. B Far East International Plaza No. 317 Xian Xia Road Shanghai, 200051 Tel: 86-21-6275-5700 Fax: 86-21-6275-5060

#### **China - Shenzhen**

Microchip Technology Consulting (Shanghai) Co., Ltd., Shenzhen Liaison Office Rm. 1315, 13/F, Shenzhen Kerry Centre, Renminnan Lu Shenzhen 518001, China Tel: 86-755-2350361 Fax: 86-755-2366086 **Hong Kong**

Microchip Technology Hongkong Ltd. Unit 901-6, Tower 2, Metroplaza 223 Hing Fong Road Kwai Fong, N.T., Hong Kong Tel: 852-2401-1200 Fax: 852-2401-3431

#### **India**

Microchip Technology Inc. India Liaison Office Divyasree Chambers 1 Floor, Wing A (A3/A4) No. 11, O'Shaugnessey Road Bangalore, 560 025, India Tel: 91-80-2290061 Fax: 91-80-2290062

#### **Japan**

Microchip Technology Japan K.K. Benex S-1 6F 3-18-20, Shinyokohama Kohoku-Ku, Yokohama-shi Kanagawa, 222-0033, Japan Tel: 81-45-471- 6166 Fax: 81-45-471-6122 **Korea** Microchip Technology Korea 168-1, Youngbo Bldg. 3 Floor Samsung-Dong, Kangnam-Ku Seoul, Korea 135-882 Tel: 82-2-554-7200 Fax: 82-2-558-5934 **Singapore** Microchip Technology Singapore Pte Ltd. 200 Middle Road #07-02 Prime Centre Singapore, 188980 Tel: 65-334-8870 Fax: 65-334-8850 **Taiwan** Microchip Technology Taiwan 11F-3, No. 207 Tung Hua North Road Taipei, 105, Taiwan Tel: 886-2-2717-7175 Fax: 886-2-2545-0139

#### **EUROPE**

**Denmark**

Microchip Technology Nordic ApS Regus Business Centre Lautrup hoj 1-3 Ballerup DK-2750 Denmark Tel: 45 4420 9895 Fax: 45 4420 9910

**France**

Microchip Technology SARL Parc d'Activite du Moulin de Massy 43 Rue du Saule Trapu Batiment A - ler Etage 91300 Massy, France Tel: 33-1-69-53-63-20 Fax: 33-1-69-30-90-79

### **Germany**

Microchip Technology GmbH Gustav-Heinemann Ring 125 D-81739 Munich, Germany Tel: 49-89-627-144 0 Fax: 49-89-627-144-44

**Italy**

Microchip Technology SRL Centro Direzionale Colleoni Palazzo Taurus 1 V. Le Colleoni 1 20041 Agrate Brianza Milan, Italy Tel: 39-039-65791-1 Fax: 39-039-6899883

#### **United Kingdom**

Arizona Microchip Technology Ltd. 505 Eskdale Road Winnersh Triangle Wokingham Berkshire, England RG41 5TU Tel: 44 118 921 5869 Fax: 44-118 921-5820

01/18/02